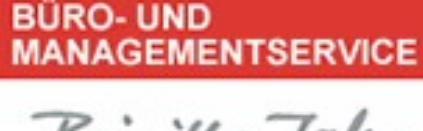

Brigitte Jahn

## Power-Tipp 02/ 2021

## Sparen Sie wertvolle Zeit mit diesen Tastenkombinationen

Wer schneller am Computer arbeiten möchte und keine Zeit mit versteckten oder komplizierteren Befehlen verschwenden möchte, spart mit diesen Tastenkombinationen viel Zeit:

Diese Kombinationen sind meistens bekannt und werden am häufigsten benutzt:

Strg + C – kopieren Strg + V – einfügen Strg + X – ausschneiden Strg + Z – letzten Schritt rückgängig machen Strg + S – Dokument speichern Strg + A – alles auswählen Strg + P – drucken

Kennen Sie auch diese Kombinationen?

Alt + Tabulator – zwischen geöffneten Apps wechseln Windows-Logo-Taste + D – Desktop anzeigen Windows-Logo-Taste + L – PC sperren

Screenshot vom Bildschirm So können Sie einen Screenshot von einem Teil des Bildschirmes anfertigen:

Windows-Logo-Taste + Shift + S

oder

Funktionstaste "Druck" anklicken und der gewünschte Bildschirmausdruck ist möglich.

Sollte es nicht funktionieren – müsste eine einmalige Einstellung im System vorgenommen werden dazu folgende Schritte:

- links unten am Monitor in der Taskleiste in das Suchfeld "Drucken" eingeben

- es geht das Menü für die Geräteeinstellung des Druckers auf
- links oben in der Spalte in das Suchfeld "Verwenden der Druck-Taste zum Starten von" eingeben
- in der Mitte "Funktionsweise der Druck-Taste" auswählen
- Schiebeschalter auf "Ein" schieben

## BÜRO- UND MANAGEMENTSERVICE Brigitte Jahn

Sachsenweg 10 91325 Adelsdorf

Telefon 09195 4615 Telefax 09195 7418 office@bueromanagement-jahn.de www.bueromanagement-jahn.de

J:\Ablagen\Bueroservice\5 Marketing, Werbung\5.05 Homepageerstellung u. Datenbankeinträge\5.05.1 Homepageerstellung\Homepage - Orga-Tipps ab 12\_2011\#2021-NL-Powertipp\Power-Tipp\_02\_2021\_Sparen Sie wertvolle Zeit mit diesen Tastenkombinationen.doc